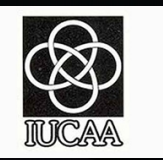

India's first Multiwavelength Space Observatory **ASTROSAT** 

The 5 telescopes of the Astrosat

1. Large Area X-ray Proportional Counter (LAXPC)

2. Soft X-ray Telecope (SXT)

3. Cadmium-Zinc-Telluride Imager (CZTI)

4. Scanning Sky Monitor (SSM)

5. Ultra Violet Imaging Telescope (UVIT)

## **AstroSat Proposal Preparation**

## **Jayashree Roy**

# **Proposal/Observing Cycles**

 *ISRO has established AstroSat as an astronomical observatory and over the last few years, has periodically released announcements of opportunity (AO) calls, soliciting proposals from national and international Astronomy community to observe using AstroSat instruments.* 

> *AO-9 (Announcement of Opportunity) cycle : 1 April 2020 – 30 September 2020*

*The last date for submission of proposals: 14th November, 2pm (IST )*

 **Current allocation of Observing Time on AstroSat** 

*~65% (Indian observers) and 20% (International Observers.)*

# Astrosat Proposals:

### **Scientific Justification: (4-page limit)**

- Describe scientific background & motivation for the proposed observation.
- Scientific objectives, selection of targets, & demonstrating scientific feasibility with estimates of signal-to noise, flux/count rate expected.
- **Justification of requested observing** time : spectral and / or temporal simulations.
- **New Section : Report on previous successful AstroSat proposals by PI if any.**

### **Technical Justification:** (2-page )

- Target visibility: Astroviewer output, AVIS output.
- Details of bright UV sources in the field of UVIT and near the field as per the list of mandatory safety checks.
- Selection of filters, S/N for the requested exposure (after accounting for source counts, background, nearby source).
- Details of time constraint: Coordinated observations with other observatories, etc. Monitoring duration and frequency, Trigger criteria of AToO.

# **Proposal Types**

**(a) Regular pointing (with or without any time constraints):**

- Simplest type of proposal is without any time constraint.
- Proposals for one or more targets requesting one pointing per target.
- Time Constraint proposals needs stronger science justification then a regular without time constraint proposals
- For each target in a proposal with time constraint, only one observation will be made. Multiple time constraints may be given only for the ease of scheduling.
- If multiple observations are required, then write monitoring proposal or seperate proposal.

# **Proposal Types**

**(b) Monitoring proposals : In this cycle, proposers can request monitoring observations with a minimum interval of 3 days between two consecutive observations.**

- Multiple observations of a single target with specified intervals between successive observations.
- All observations are identical i.e., exposure time and instrument configuration do not change from one observation to another observation.
- Successive observations need not equally spaced.
- Constraints on the mission operation-- Strong justification needed.
- Recommended to propose only one target in one Monitoring Proposal.

Two additional inputs required:

(i) Number of observations

(ii) Interval between successive observations (in days)

# **Proposal Types**

### **(c) Anticipated ToO proposals:**

Interesting astronomical event is foreseen but the exact timing of the event is unknown.

- Estimate of triggering probability and trigger duration, and provide relevant justification.
- Anticipated ToO proposals cannot request for follow-up observations in the same proposal.
- Strong scientific justification needed.

Three additional inputs required:

(i) Triggering criteria (e. g, the source flux crosses certain threshold or a black X-ray binary makes a transition to a particular state, etc.)

(ii) Estimated probability of occurrence (between 0 and 1)

(iii) Expected duration of the event (in hours)

# **Observing efficiencies for different payloads**

### **OBSERVATION TIME / OBSERVING EFFICIENCY = STARE TIME STARE TIME >> OBSERVATION TIME**

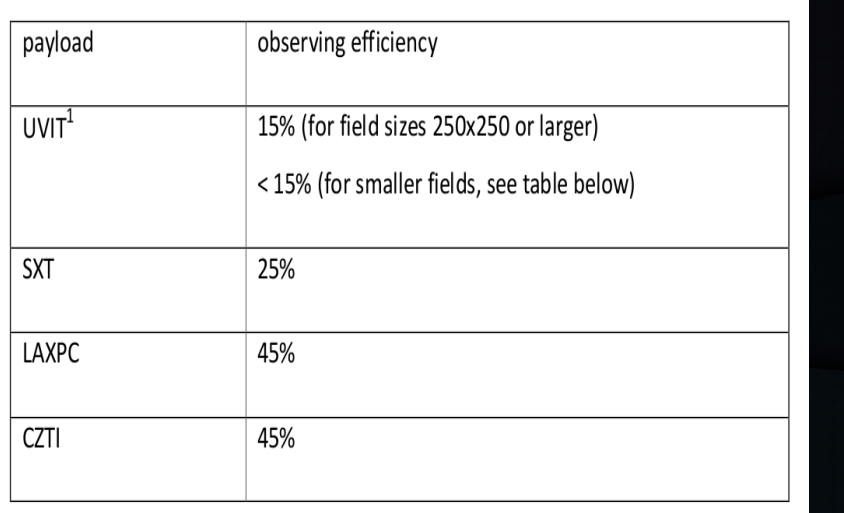

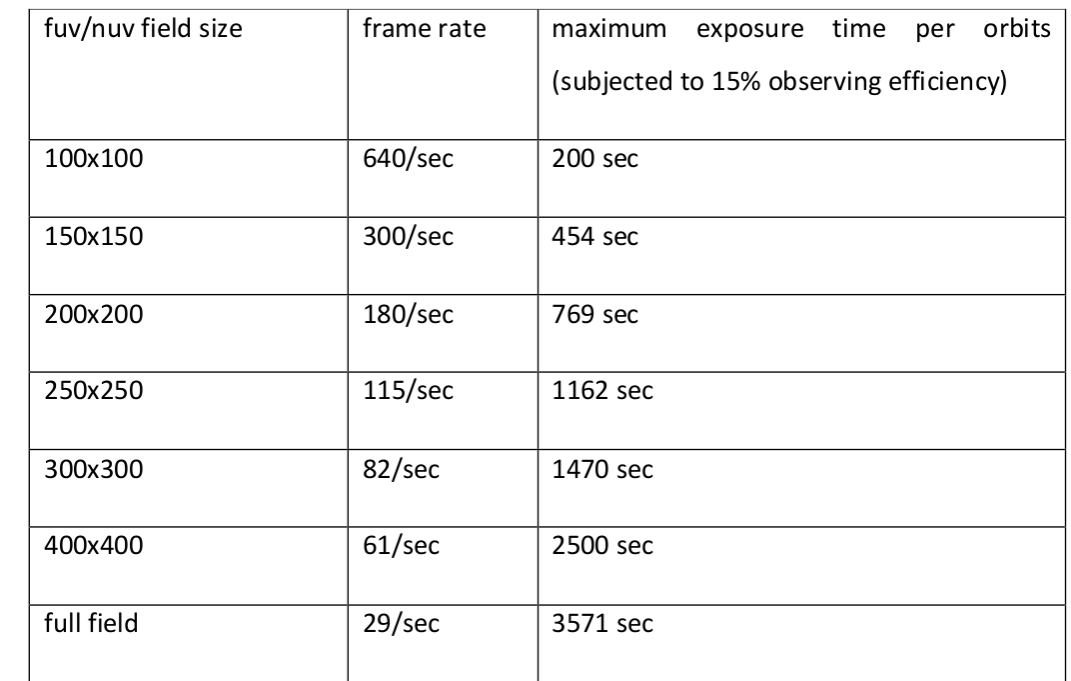

**SXT observing time of 10ks will result in a total stare time of 40ks, and the observing time of 6ks for UVIT (full field), and 18ks for LAXPC and CZTI.**

# **Relative Angle:**

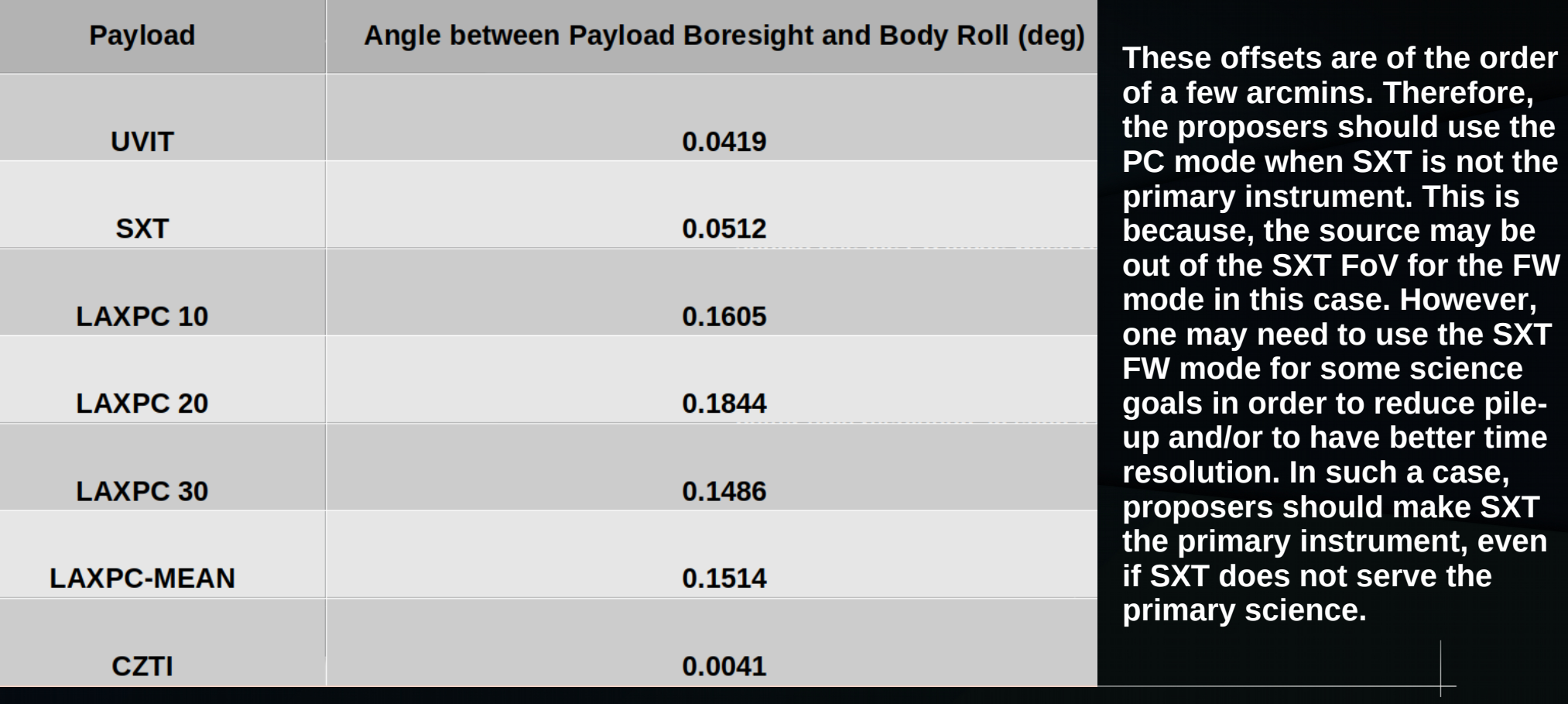

**prefore, the use the** 

**i** the

# **Astroviewer Tool: web based tool**

https://webapps.issdc.gov.in/astroviewer/jsp/UserInput.jsp

*AstroSat visibility period for observations of a target of interest.*

**Inputs :**

- Name of the source.
- Right Ascension and Declination of the source in degrees.
- Start/End Time of the proposed duration of observation in UT.

**DEFAULT WRITTEN IN THE webpage**: Angle Limits between Roll and Sun (ROS), Angle Limits between Negative Roll and Sun,Angle Limits between Roll and Moon (ROM), Angle Limits between Roll and velocity vector (RAM), Earth Limb angle.

**To avoid any damage to coating of the primary mirror of UVIT/SXT, due to atomic oxygen, a minimum angle of 120 is kept between the ram direction and the roll-axis, i.e. axis of UVIT.**

**To avoid damage/UV-assisted contamination due to radiation from Sun/bright-Earth/ Moon, a minimum angle of 450/120/150 is kept between the axis and Sun/ bright-Earth/Moon at all times even if UVIT is not observing.** 

## **Astroviewer Web-interface**

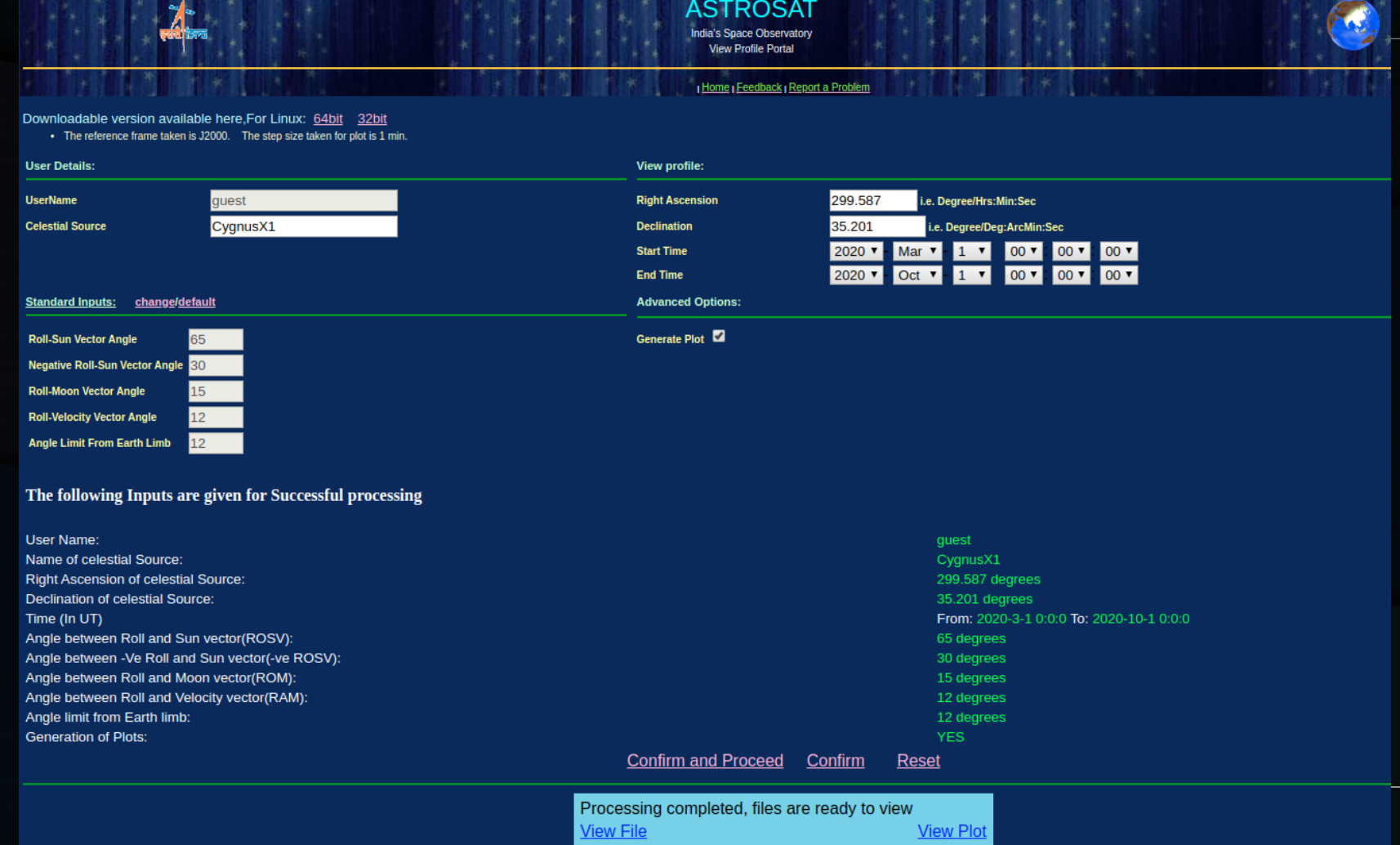

## **Astroviewer Source Visibility: Cygnus X-1**

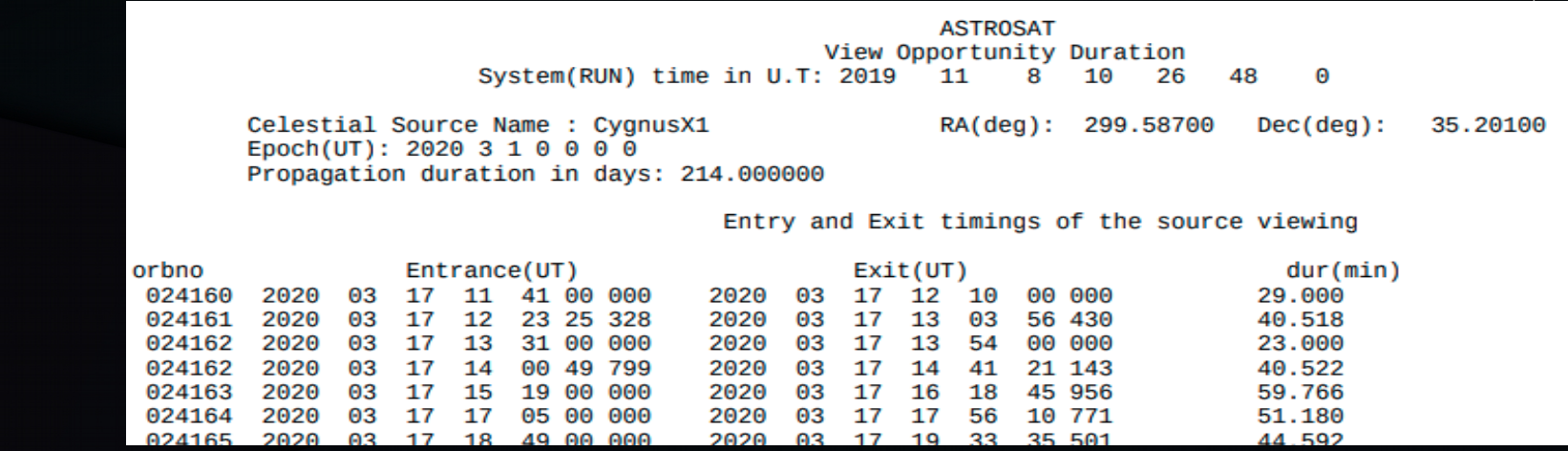

Total View duration(does not account all operational constraints) of the source(RA: 299.587000(degrees) Dec: 35.201000(deg rees) for the given user period is: 284421.000000(min)

\*\*\*\*\*\*\*\*\*\*\*\*\*\*\*\*\*

**If your science case requires time constraints, ensure that the time constraints are covered by the visibility windows.**

## **Astroviewer Source Visibility:**

## **Cygnus X-1**

**ASTROSAT** View opportunity duration in Eclipse(UVIT)

> RA(deg): 299.58700  $Dec(deq):$ 35.20100

Entry and Exit timings of the source viewing duration in eclipse(UVIT)

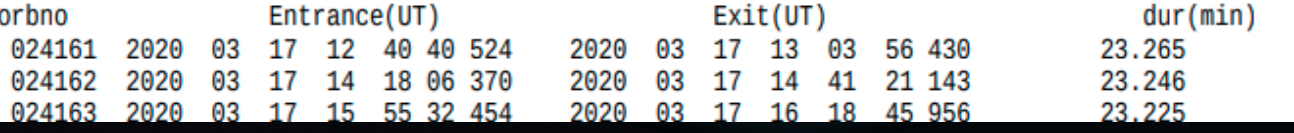

Celestial Source Name : CygnusX1

Propagation duration in days: 214.000000

Epoch(UT): 2020 3 1 0 0 0 0

**ASTROSAT** occult duration

Celestial Source Name : CygnusX1 RA(deg): 299.58700  $Dec(\text{deg}):$ 35.20100 Epoch(UT): 2020 3 1 0 0 0 0 Propagation duration in days: 214.000000

Entry and Exit timings of the Occult duration of source

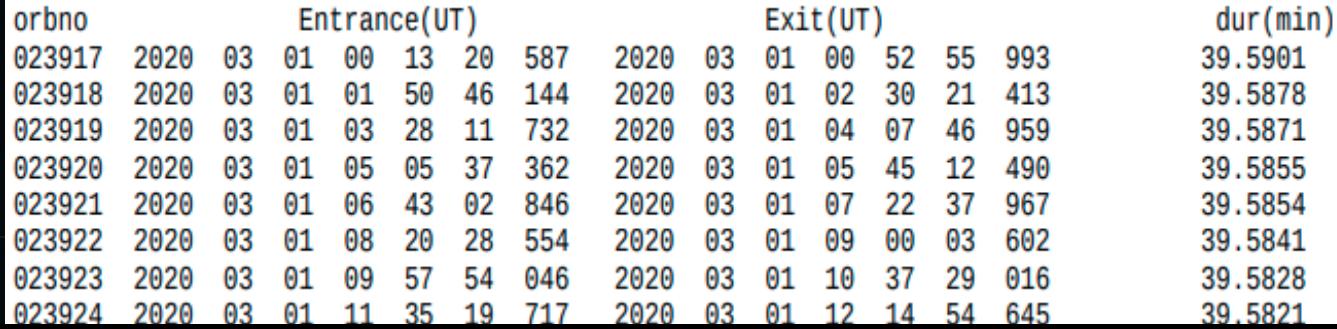

## **Avis Online Interface**

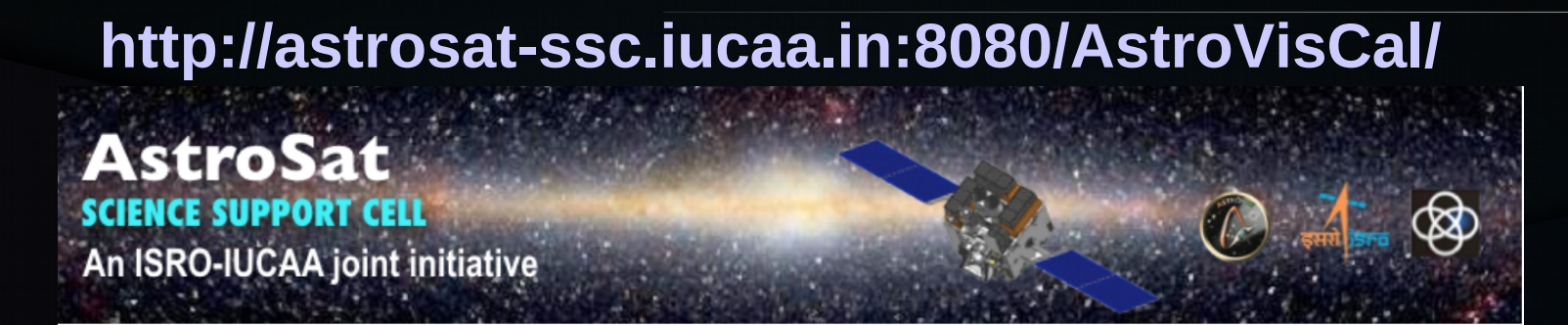

### ASTROSAT VISIBILITY CALCULATOR

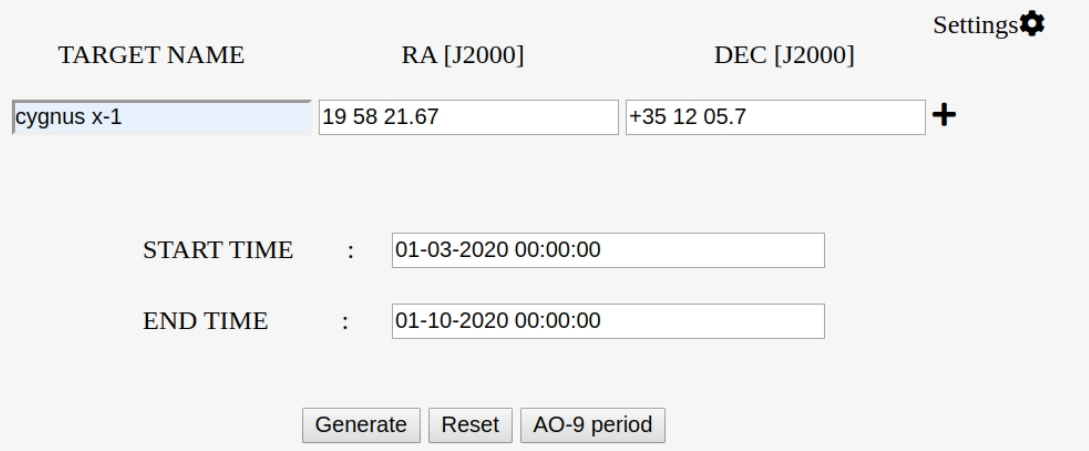

## **AVIS Source Visibility: Cygnus X-1**

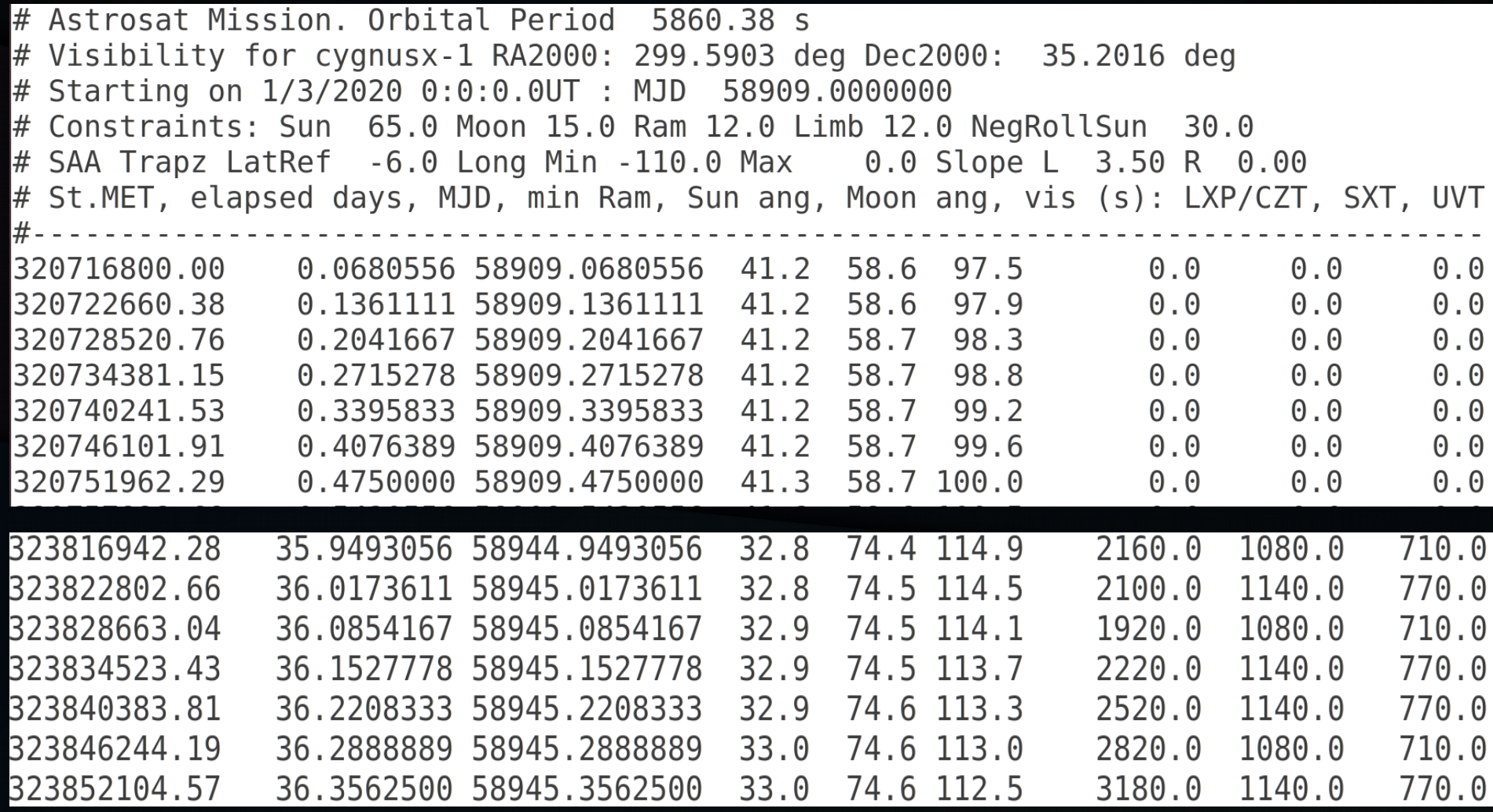

## **Astroviewer Source Visibility AVIS Source Visibility**

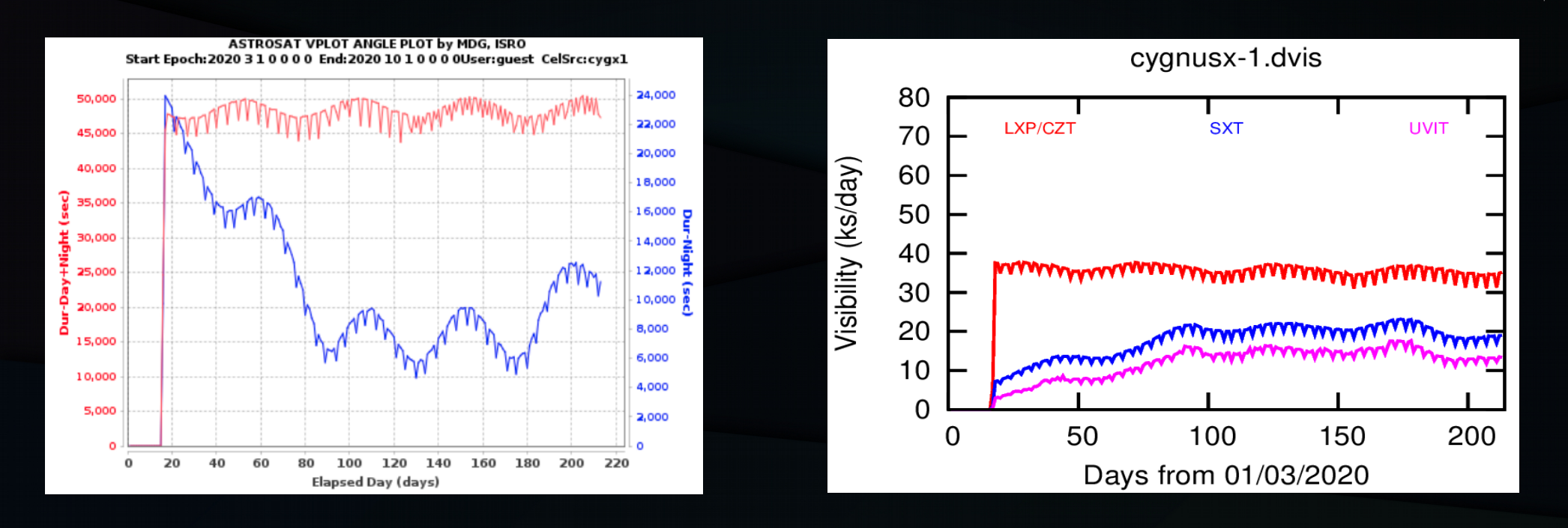

**CYGNUS X-1 Cygnus X-1**

## **AstroSat payloads receive different exposures per orbit.**

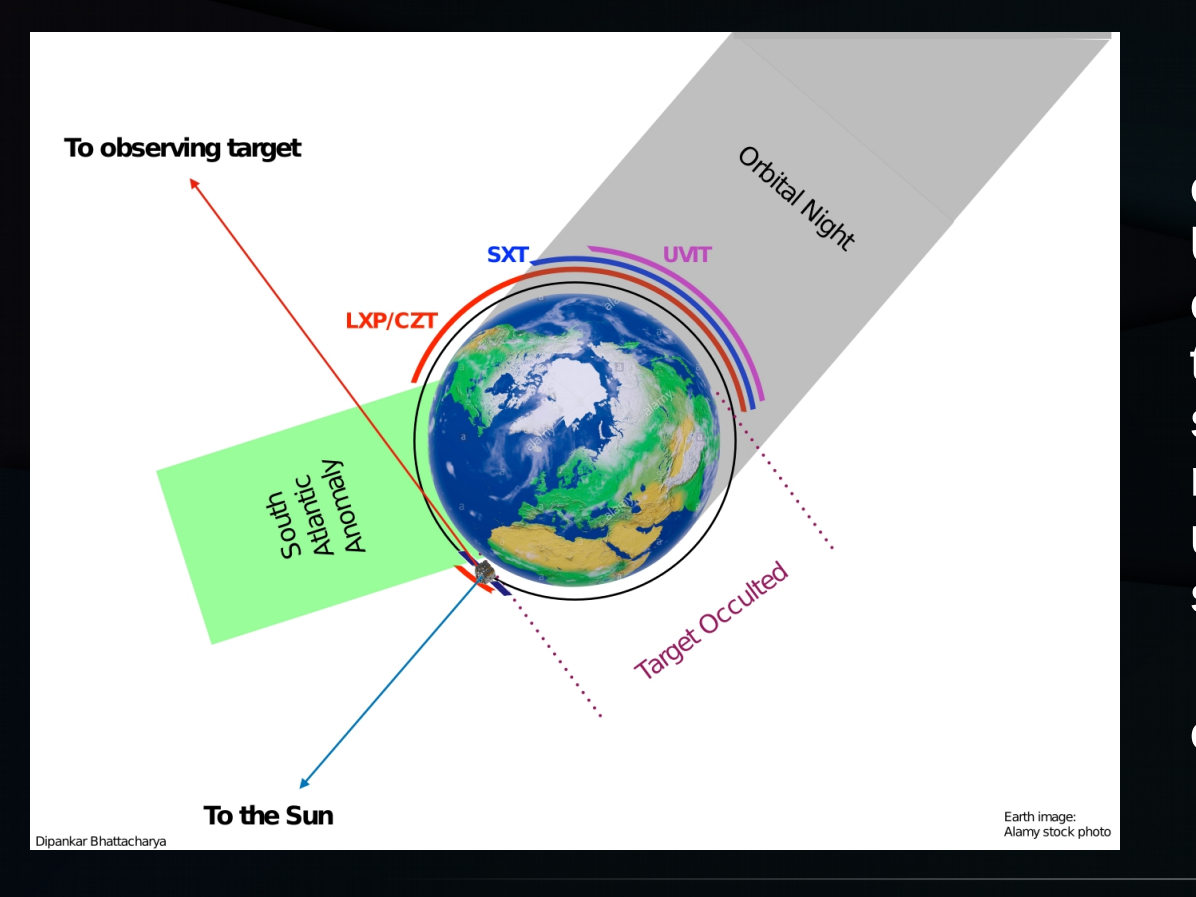

 **SXT and UVIT can observe only during orbital night. For UVIT there is the additional overhead of switching on after the orbital night begins and switching off before orbital night ends. SXT does not undergo such an on-off sequence.** 

 **All instruments are switched off during SAA.**

## **Astroviewer Source Visibility AVIS Source Visibility**

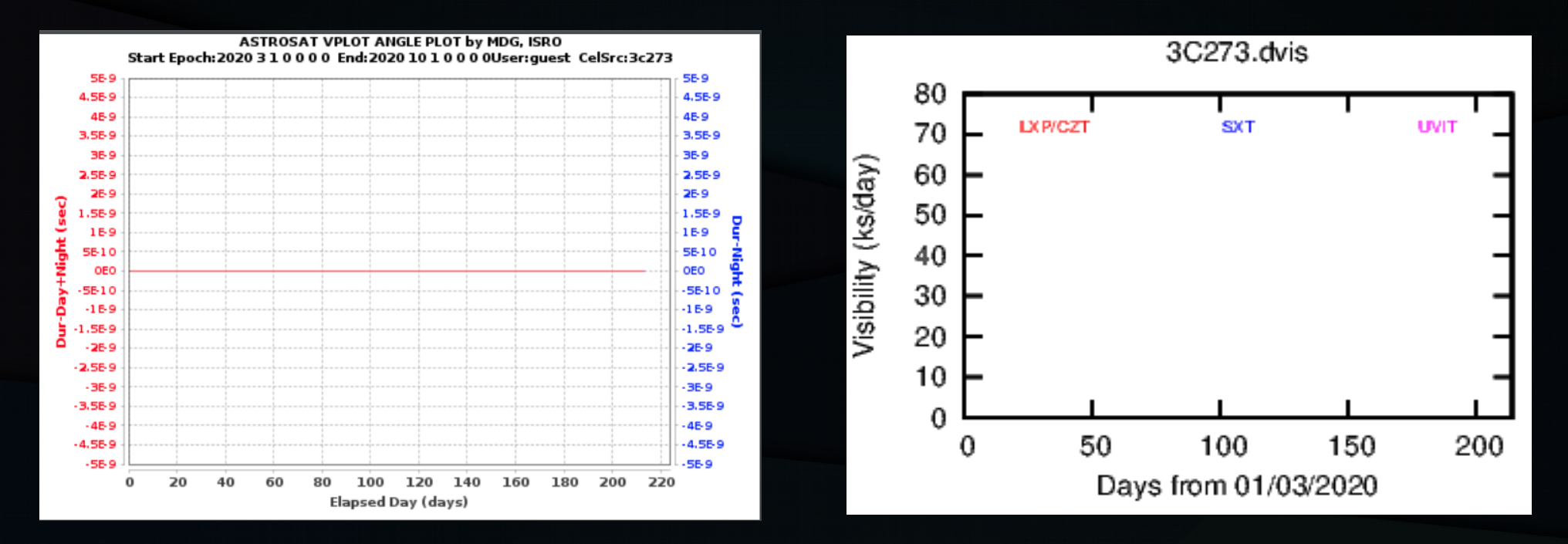

**3C 273 (R.A. : 12 29 06.699, Dec. : +02 03 08.598 ) 3C 273**

## **Astroviewer Source Visibility:**

**3C 273**

**ASTROSAT** View Opportunity Duration System(RUN) time in U.T: 2019 11  $\Omega$  $10$ Ω 48 A Celestial Source Name: 3c273 RA(deg): 187,27500  $Dec(\text{dea}):$ 2.05200 Epoch(UT): 2020 3 1 0 0 0 0 Propagation duration in days: 214,000000 Entry and Exit timings of the source viewing Entrance(UT)  $Exit(UT)$ orbno  $dur(min)$ no time all the attitude constraints were met for this source for the given period ....................... **ASTROSAT** View opportunity duration in Eclipse(UVIT) Celestial Source Name: 3c273 2.05200 RA(deg): 187.27500  $Dec(\text{dea}):$ Epoch(UT): 2020 3 1 0 0 0 0 Propagation duration in days: 214.000000 Entry and Exit timings of the source viewing duration in eclipse (UVIT) Entrance(UT) orbno  $Exit(UT)$  $dur(min)$ no time all the attitude constraints were met for this source for the given period \*\*\*\*\*\*\*\*\*\*\*\*\*\*\*\*\*\*\*\*\*\*\*\*\* **ASTROSAT** occult duration Celestial Source Name: 3c273 RA(deg): 187.27500  $Dec(dea):$ 2.05200 Epoch(UT): 2020 3 1 0 0 0 0 Propagation duration in days: 214.000000 Entry and Exit timings of the Occult duration of source orbno Entrance(UT)  $Exit(UT)$  $dur(min)$ 023916  $00$  $000$ 2020  $01$ 23.9024 2020 03 01 00 00 03 ဓဓ 23 54 144 023917 2020 03  $01$ 01 19 24 537 2020  $03$  $01$  $02$  $01$ 18 950 41.9069

38

43

806

700

41.9077

41.9080

41.9067

56

49

023918

023919

023920

2020

2020

2020

03

03  $01$ 04 34 14

 $03$  $01$ 06 11 39

01 02 345

223

091

2020

2020

2020

 $03$ 01 03

 $03$  $01$ 05 16 08

 $03$  $01$ 06 53 33 496

# **UVIT VIS filter checking tool (Theia)**

### Theia (VIS Filter Checking Tool)

#### **UVIT VIS Filter Check**

### **Source : M81**

#### Note:

- This tool is intended to check the appropriate filter for use with the VIS channel of UVIT.
- Please choose the primary instrument and provide the RA and DEC of the source in sexagesimal units.
- We suggest to use only one VIS filter for continuity of tracking.

 $\mathbf v$ 

#### UVIT Primary Instrument

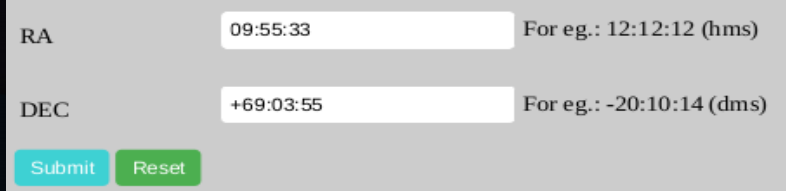

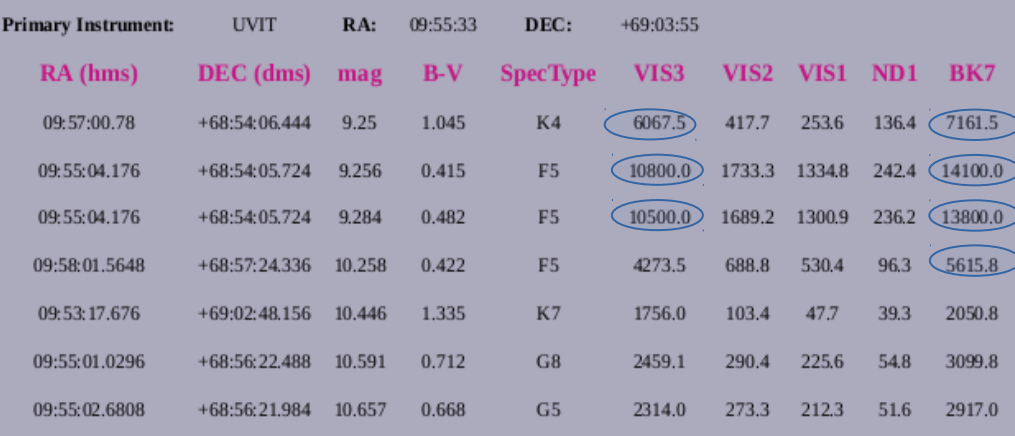

#### Safe VIS filter(s) for this field: VIS2, VIS1, ND1

(Safe limit for VIS filter: 4800 cps)

"Further, for good tracking of the aspect, there should be at least 2 stars within 12' radius of the target with count rates greater than 30 c/sec (for good S/N) and lesser than 1000 c/sec (to avoid saturation) in the chosen filter. "

# **UVIT FUV/NUV filter checking tool (Gaia) : M81**

### Gaia (UV Filter Checking Tool)

#### Note:

- This tool has certain caveats. Please read the *document* to know more about the procedures that this tool performs and the drawbacks if any.
- This tool is "NOT RECOMMENDED" when the coverage of the field is partial (which the tool outputs in any case), that includes zero coverage by **GALEX**
- This tool is intended to check the appropriate filter for use with the UV channels.
- Please choose the primary instrument and provide the RA and DEC of the source in sexagesimal units.

#### Primary Instrument UVIT ▼

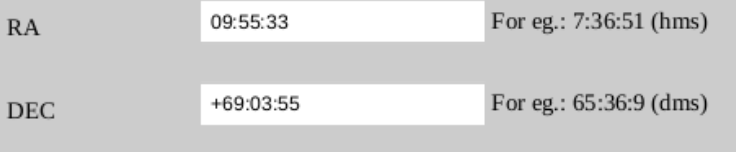

#### Your input conditions:

Reset

**Primary Instrument:** UVIT RA: 09:55:33 DEC: +69:03:55

**The UVIT ~20 arc-minute field of view can have potential bright objects that can trigger a BOD (Bright object detection).** 

O

 $\mathcal{L}$ 

- **Due to offsets relative to UVIT :(1) SXT : primary instrument search 25 arc min around TOI and (2) LAXPC: primary instrument search 28 arc min around TOI.**
- **The filters for which the CO count rates are lesser than 1500 in both NUV and FUV are safe for observations.**

# **UVIT FUV filter checking tool Output (Gaia) : M81**

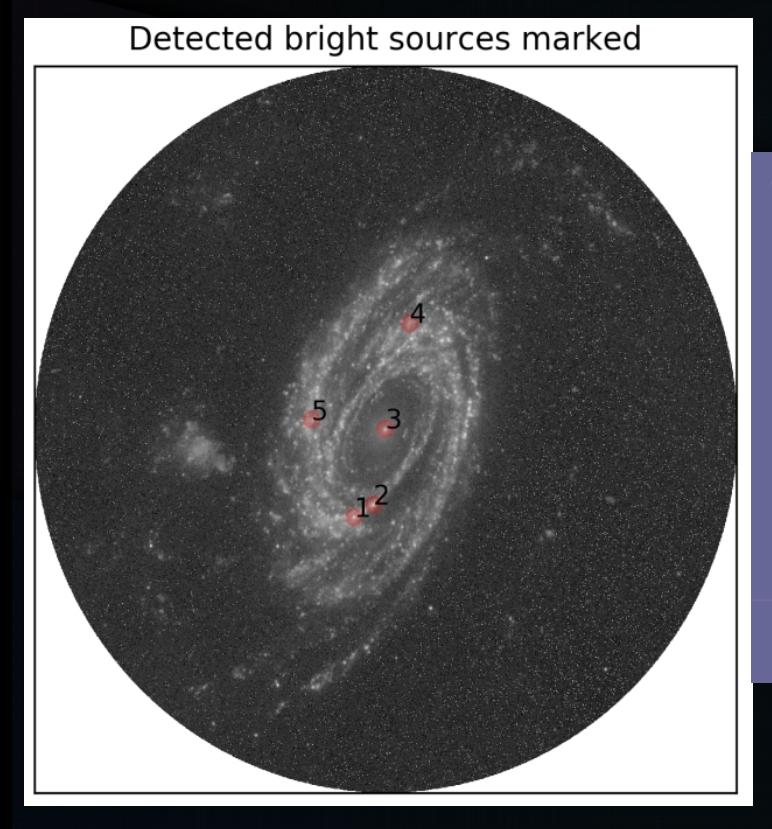

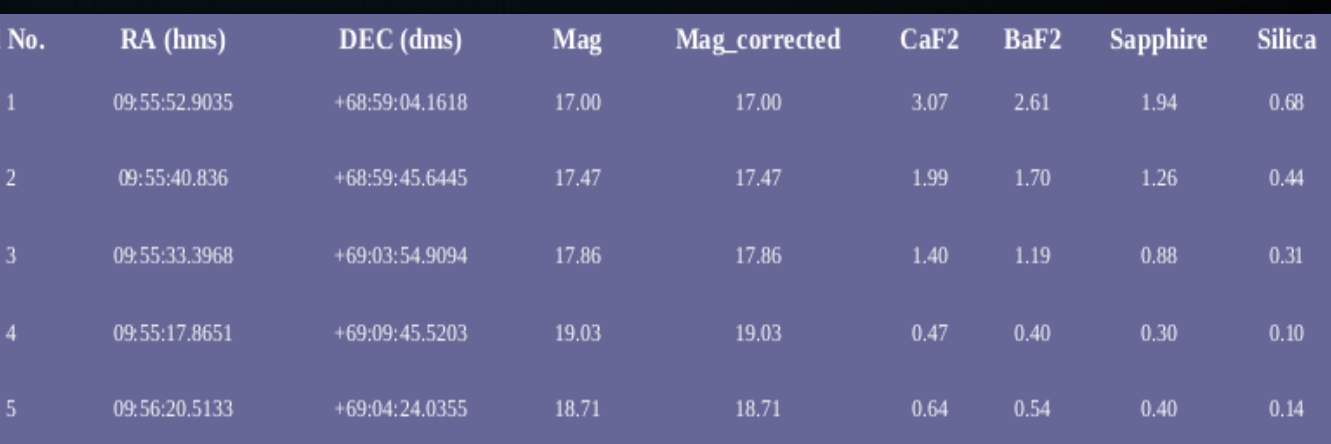

Safe filters in FUV: ['CaF2', 'FUV-grating', 'BaF2', 'Sapphire', 'Silica']

# **UVIT NUV filter checking tool Output (Gaia) : M81**

Detected bright sources marked

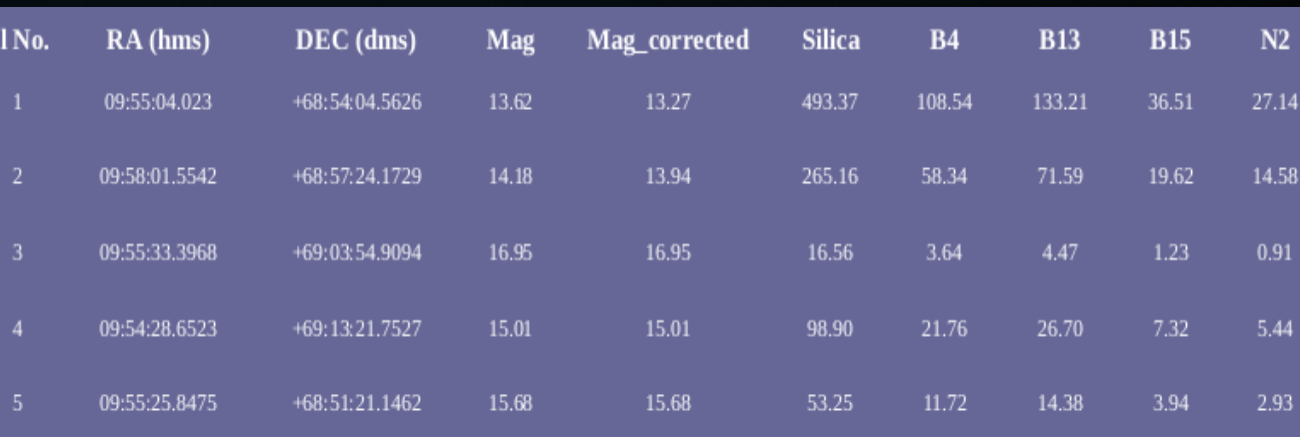

Safe filters in NUV: ['Silica', 'NUV-grating', 'NUV-B4', 'NUV-B13', 'NUV-B15', 'NUV-N2']

## **Special cases in using the GAIA tool :**

 **Choice of FUV/NUV filters (Only NUV GALEX images are available) : Company If only NUV images are in the GALEX archive, the tool gets the magnitude in NUV using the algorithm if mag\_diff < 1.2 and PSF FWHM < 0.0043 deg, then NUV magnitude is considered from galex catelogue else from image photometry. The FUV (GALEX) magnitude is calculated using Rayleigh – Jeans approximation as,** 

 $m$ **FUV** =  $m$ <sub>NUV</sub> – 1.65.

 **If the required field is not covered by GALEX NUV images, there is a lot of uncertainty.** 

- **In case the field lies in any of the bright areas (within ±30 degree Galactic latitude or LMC or SMC) any exposures in NUV and FUV are not permissible.**
- **If the tool displays a partial field in the output, there is a possibility of bright C sources outside this field and proposers are requested to check themselves the GALEX field for their availability.**

## **Special cases in using the GAIA tool :**

 **Choice of FUV/NUV filters (GALEX images are NOT available and the field is above the +/- 30 deg galactic latitude) : The field should be checked in TD1 catelogue and counts should be calculated for selected filters for safe limits. The absence of sources in 20 arc min radius is taken as presence of a source with a flux of 2 x 10-13 erg/sec/cm2/A and the countrate for this flux in various UVIT filters are given in Table 3 of**

**Table 3:** Count-rates in UVIT filters for a flux of  $2 \times 10^{-13}$  erg/sec/cm<sup>2</sup>/A in TD-1

**[http://uvit.iiap.res.in/Software/gaia/docs/gaia\\_procedure\\_1.0.pdf](http://uvit.iiap.res.in/Software/gaia/docs/gaia_procedure_1.0.pdf)**

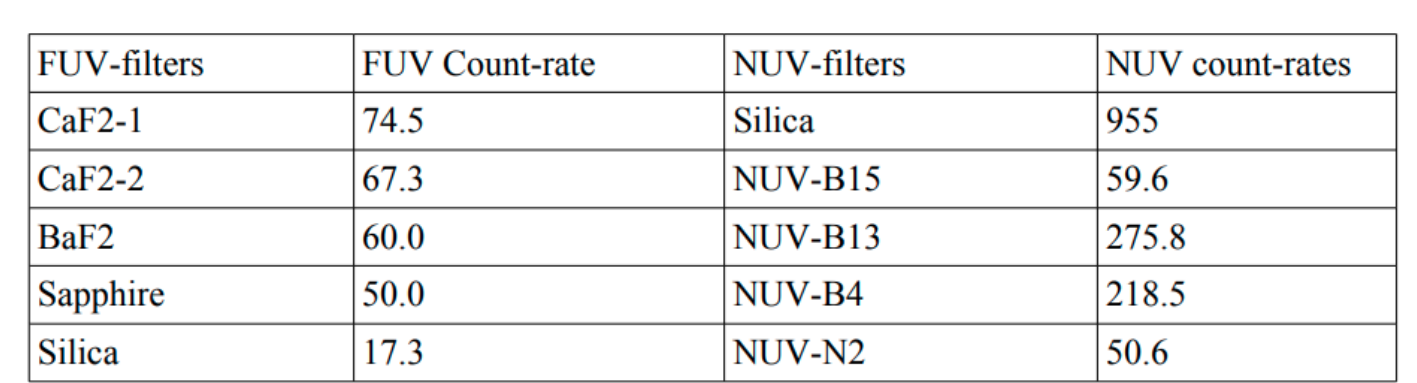

Depending on the presence or absence of TD1 sources, the tool utilising Table 3, prints the expected count-rates in UVIT filters.

# **Light curve simulator: LAXPC**

 **To simulate event file for LAXPC. The simulated event file can the be used to construct simulated energy dependent lightcurves, power spectra, energy and frequency dependent time-lags using the laxpc data analysis software.**

*Compilation: gfortran simul.f libcfitsio.a -o Event\_simul*

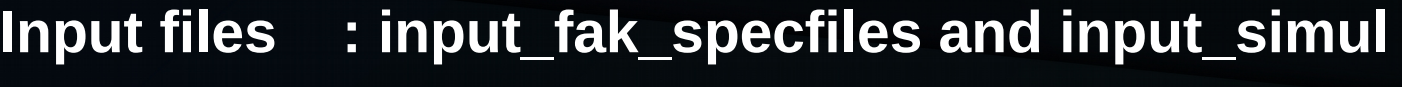

Usage : ./Event simul

 **Output : simul\_level2.event.fits**

# **Light curve simulator: LAXPC (Maxi J1659-152)**

### **Input\_fak\_specfiles:**

- **(1) Spectrum (fake it/real) file: Spectra.fak**
- **(2) Background spectrum file: Backspec.fak**
- **(3) Response file : lx20v1.0.rsp**
- **(4) No. of proportional counters on: 1**
- **(5) Name of output event file:**

 **simul\_level2.event.fits**

### **input\_simul:**

- **(1) Exposure time for simulation in seconds : 5000**
- **(2) Frequency of QPO in Hz : 4.6**
- **(3) Width of QPO in Hz : 0.25**
- **(4) R.M.S of QPO : 0.06**
- **(5) Index of power-law continuum of powerlaw spectrum : 1**
- **(6) Normalization of power-law continuum : 1e-4**

## **Simulated QPO in 15-25 keV using LAXPC lightcurve**

### **>laxpc\_find\_freqlag -l 0.01 -h 50.0 -f 4.6 -p 1 -e eneinput simul\_level2.event.fits**

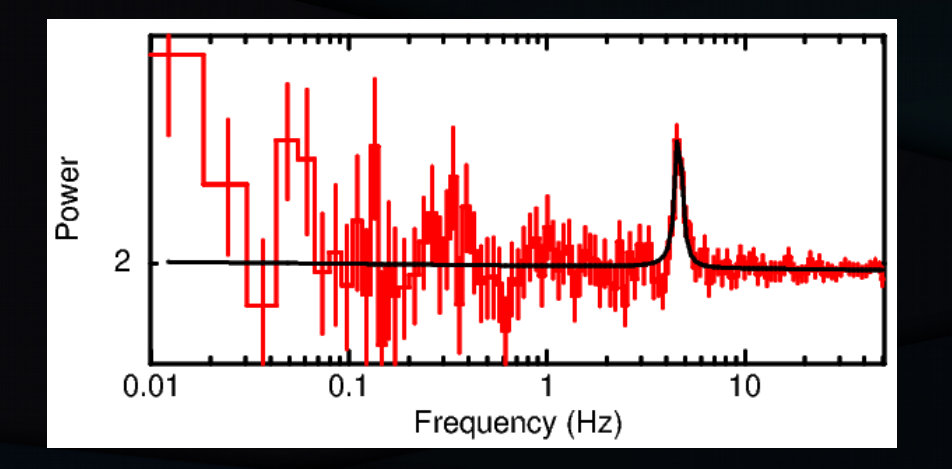

## Power  $0.01$  $0.1$  $10$ Frequency (Hz)

### **15000 sec exposure**

 **Frequency = 4.6±0.05 Hz Width=0.41±0.19 Hz, Q-factor 11.3, 7 sigma**

### **2000 sec exposure**

 **Frequency = 4.6±0.1 Hz, Width 0.18±0.8 Hz , Unable to constraint 1 sigma error on normalization 0.6**

# Thank you